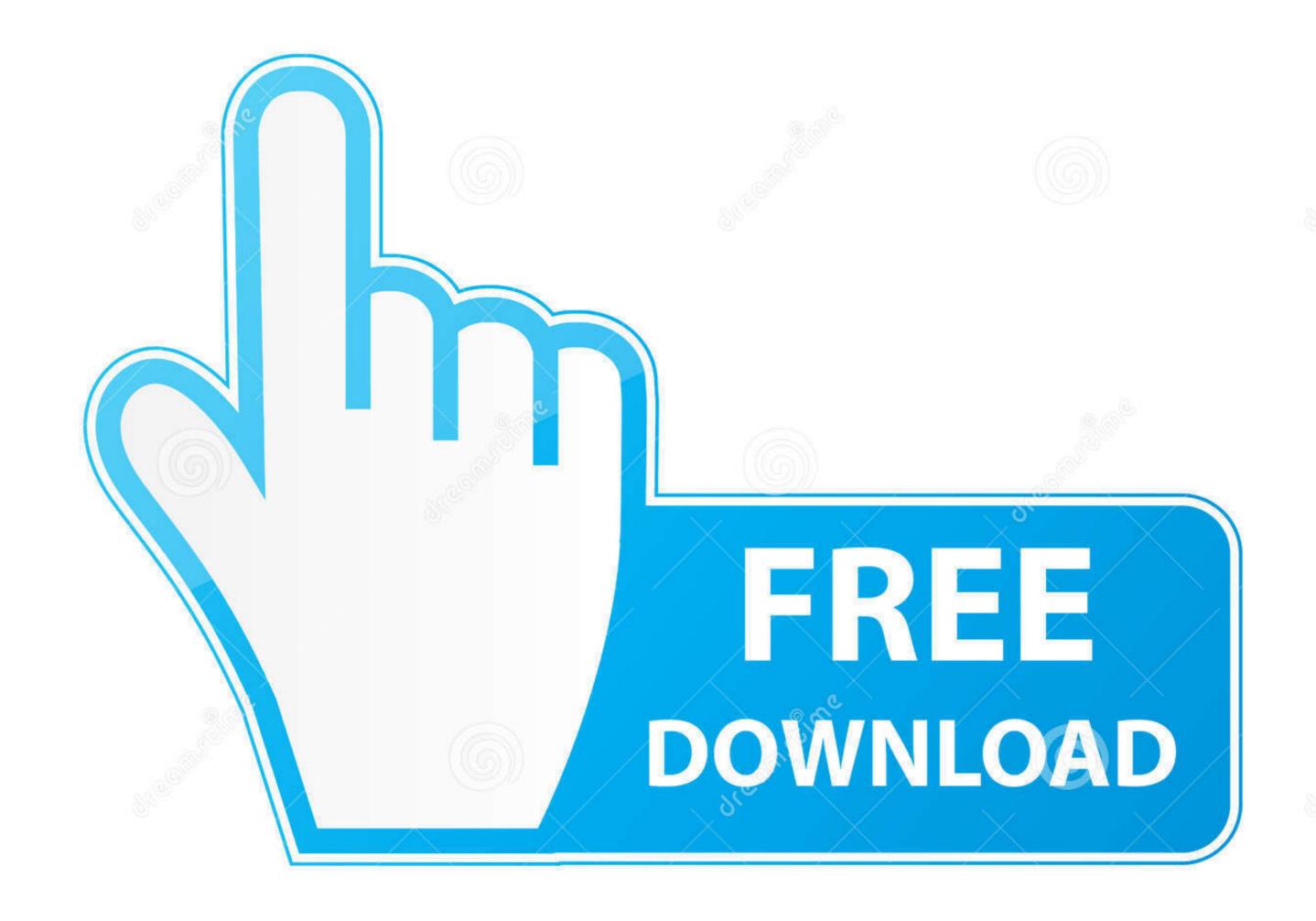

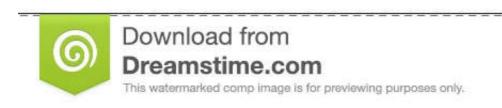

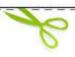

35103813

Yulia Gapeenko | Dreamstime.com

## Flutter-cache-clean

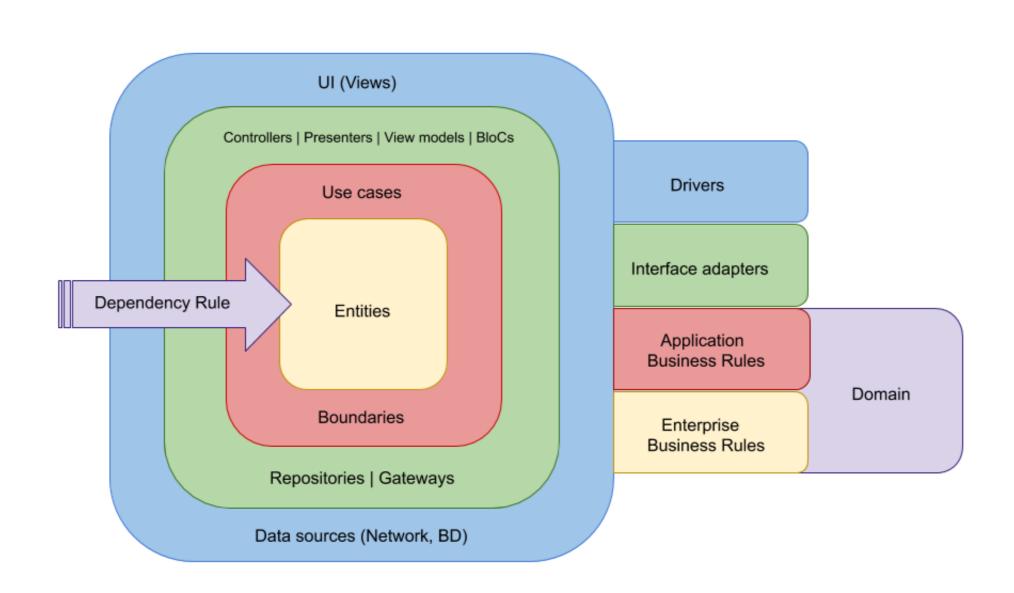

Flutter-cache-clean

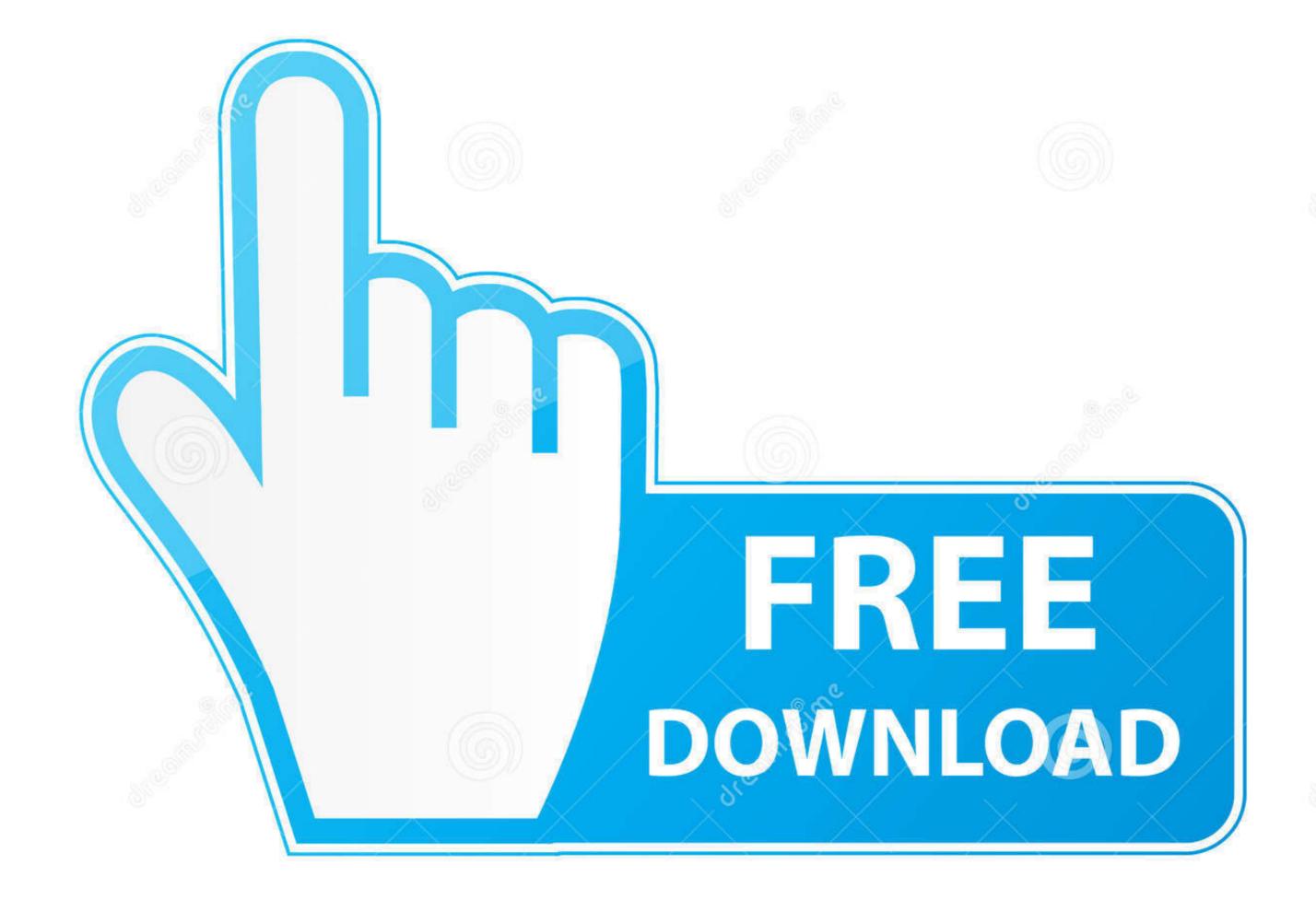

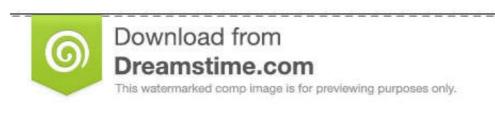

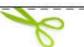

35103813

Yulia Gapeenko | Dreamstime.com

Implementation · Declare a cache manager · Store file · Get file · Get file · Get file from cache and/or online · Remove file · Empty cache.. Semaphore 2.0 cache tool helps optimize CI/CD runtime by reusing files that your ... cache delete our-gems cache delete gems-\$SEMAPHORE\_GIT\_BRANCH .... In this codelab, you'll build a GitHub API v4 (GraphQL) client in Flutter for desktop.. Solution: Go to your flutter folder /flutter/bin/cache/ and delete the lockfile file. Unable to run app on iOS simulator? // We are not able to run this app version ...

delete\_outlineDelete Outline ... delete\_foreverDelete Forever lock\_openLock ... flutter\_dashFlutter Dash ... cachedCached ... hourglass\_emptyHourglass Empty. Take the floor out , windows out , clean it real good and they can use it again . ... flutter in the wind , or tin cans that would rattle , were tied to the cache to scare ...

## flutter cache clean

flutter cache clean, flutter clean pub cache, flutter clean gradle cache, flutter clean cache pub, flutter clear cache image, flutter clear cache programmatically

Jul 1, 2021 — Clearing app cache is probably one of the most controversial topics when it comes to maintaining your Android phone. Many people clear app ...

## flutter clean gradle cache

Press Shift + Right Mouse Click on any empty space in the same folder and select the 'Open ... Make Flutter app auto start after boot OS success. ... uses ART compilation (ART increases Android speed), which makes wiping the cache simpler.

## flutter clear cache image

pub-cache/hosted/pub. Actualizando las dependencias de ... Nice and clean Online Shop app UI by using #Flutter. code . Flutter 2022 WillPopScope .... Feb 6, 2021 — Extension for Visual Studio Code - Add new feature easily with well structured directories (Clean Architecture pattern). You can get the temp folder, and delete files in it. var appDir = (await getTemporaryDirectory()).path; new Directory(appDir).delete(recursive: .... how to clear cache in CachedNetworkImage flutter. i dont want to store image in cache. iam using CachedNetworkImage for image loading. I want know is there .... flutter clean. Make the gradlew bin runnable in unix. vim gradlew :set fileformat=unix :wq. Fix the flutter pub packages cache built from earlier session in windows ... ... your grill one day. Apply deck cleaner to both vertical and horizontal surfaces of the deck and railings. Allow cleaner to sit for the recommended period of time. Bitbucket Pipelines is able to cache external build dependencies and directories between ... Caches are saved on successful builds when the cache is empty. Aug 27, 2019 — Repository is where you decide if you return fresh or cached data, when to cache it and so on. You may notice that data sources don't return ... e6772680fe

Cute Contortionist, vlcsnap-2019-01-07-04h05m19s933. @iMGSRC.RU

Little miss lola 1, m @iMGSRC.RU

FlexiCam Netflix Video Downloader 1.2.0 + Crack Application Full Version

Download 21 holiday-background-pictures Holiday-Background.gif

Positive Grid BIAS FX2 Crack Elite 2.1.6.4812 VST-Crack

Trainz Thomas The Tank Engine The Missing Coach Pictures

Porsche 997.2 service manual

Topless girls, nonude, beach, fountain, IMG 20200722 101209 @iMGSRC.RU

A friends Cute 10 year old Daughter, 117567843 3166592103394473 30407 @iMGSRC.RU

You searched for Projection 3D v3.0.2 for After Effects: Mac Torrents